# **PUCRS Biblioteca Central**

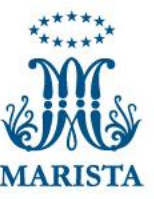

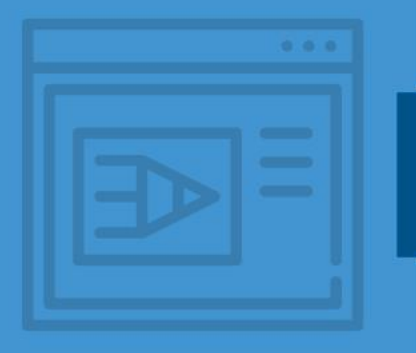

### Como inserir a capa padrão PUCRS

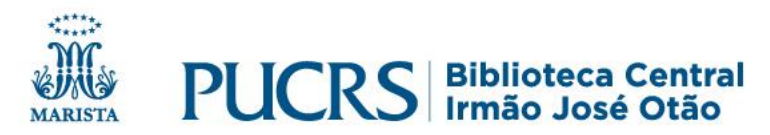

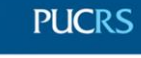

ESCOLA DE COMUNICAÇÃO. ARTES E DESIGN CURSO DE JORNALISMO

**JULIANA CRISTINA DA SILVA CAMARGO** 

COMUNICAÇÃO EMPRESARIAL CONTEMPORÂNEA: IMPORTÂNCIA DA COMUNICAÇÃO INTERNA E DO ENDOMARKETING

> Porto Alegre 2019

GRADUAÇÃO

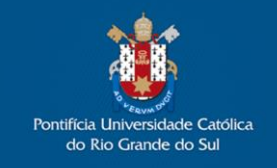

### **Como inserir a capa da PUCRS em seu trabalho acadêmico (Word)**

#### Acesse o site da Biblioteca Central da PUCRS [biblioteca.pucrs.br](https://biblioteca.pucrs.br/)

#### No menu selecione: **Apoio à pesquisa**

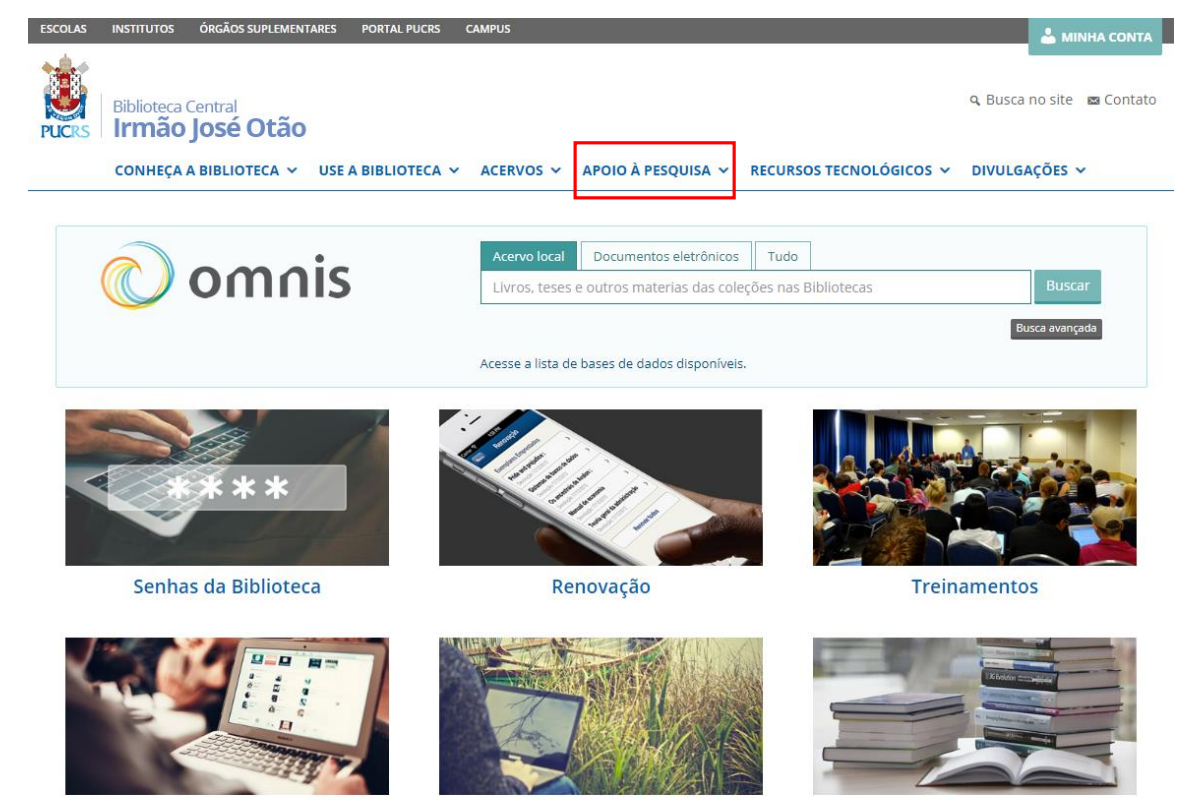

Acesso remoto

Coleções on-line

Modelos de normas técnicas de documentação

#### Clique em: **Capas padrão PUCRS**

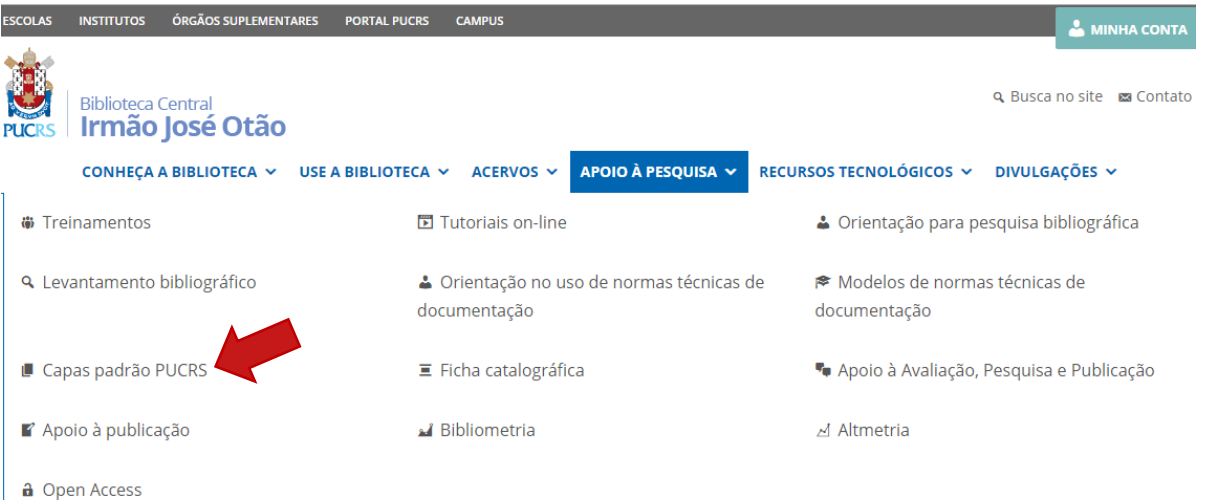

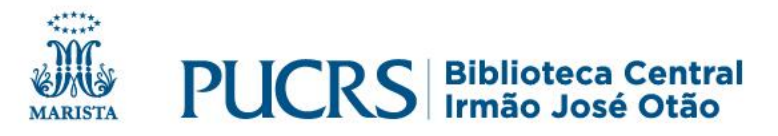

## Apoio à pesquisa - Capas padrão PUCRS

#### √ Em: Capas padrão PUCRS

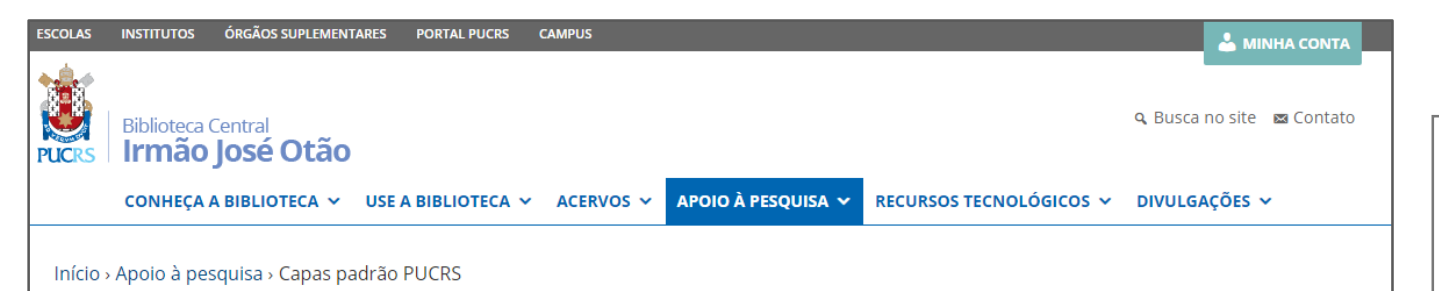

Capas padrão PUCRS

#### Como formatar a capa

A capa dos trabalhos para Graduação, Especialização, Mestrado e Doutorado da PUCRS devem seguir o seguinte padrão, definido pela Pró-Reitoria de Graduação e Educação Continuada (PROGRAD):

#### Layout:

- $\bullet$  folha tamanho A4
- · imagem de fundo com nova arte definida pela PROGRAD
- $\bullet$  texto centralizado
- fonte tamanho 12
- · tipo de fonte: Arial, Times New Roman, Calibri ou Cambria
- · título do trabalho em negrito
- · subtítulo do trabalho sem negrito

#### **Espaçamento entre linhas:**

- espaçamento simples entre as linhas
- · inserir 2 espaços simples entre linhas antes do nome do autor e 1 espaço simples após o nome do autor
- · inserir 2 espacos simples entre linhas após o título

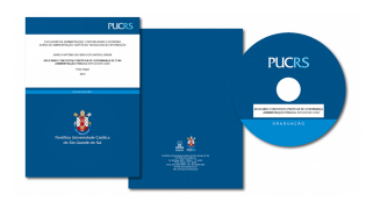

#### Localize a seção: "Arquivos para download e instruções de preenchimento"

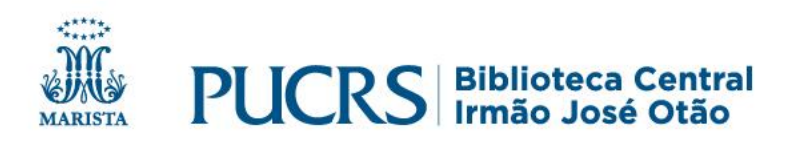

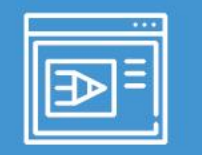

#### ✓ Em: **Arquivos para download e instruções de preenchimento;**

 $\checkmark$  Clique no tipo de capa adequada ao seu trabalho; Exemplo: **Capa para Trabalho de Conclusão de Curso (TCC) de Graduação**

Arquivos para download e instruções de preenchimento:

Selecione a opção desejada para ver as instruções específicas de preenchimento de cada tipo de capa e fazer o download dos arquivos (PDF, Word, Openffice/LibreOffice e LaTeX):

Capa para Trabalho de Conclusão de Curso (TCC) de Graduação

Capa para monografia de Especialização

Capa para dissertação de Mestrado e tese de Doutorado

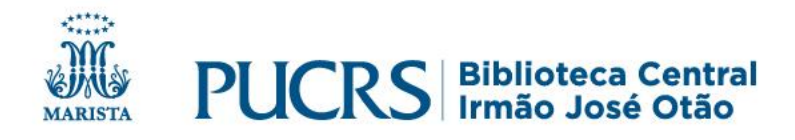

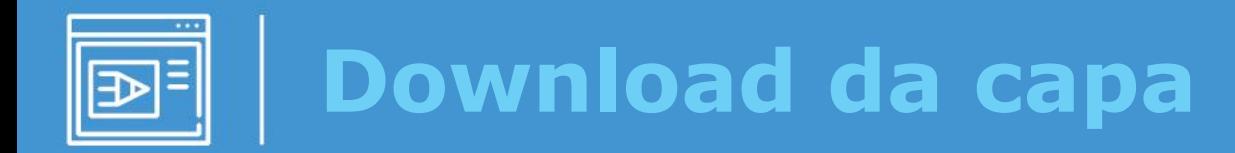

✓ Clique na opção **Word** para fazer download do arquivo;

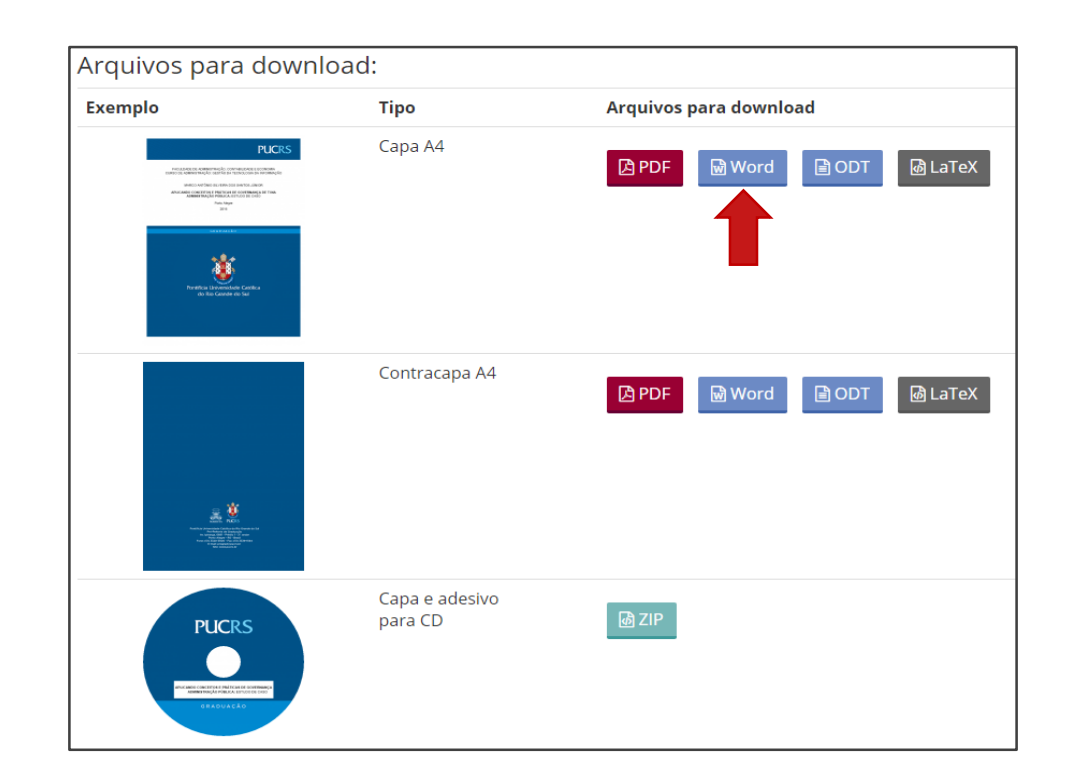

 $\checkmark$  Clique no arquivo para abri-lo.

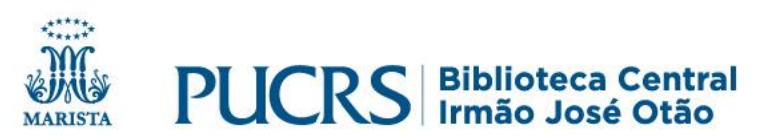

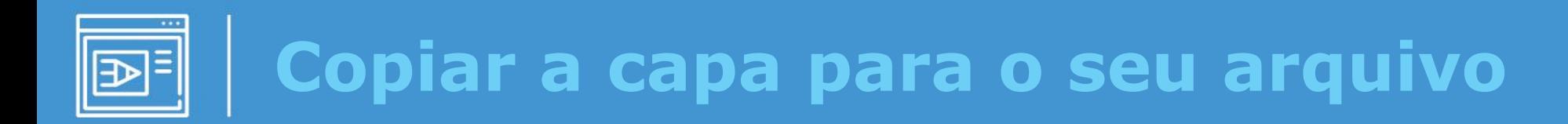

✓ No **Word** clique em:

Habilitar Edição

 $\checkmark$  Dê dois cliques sobre a imagem no cabeçalho.

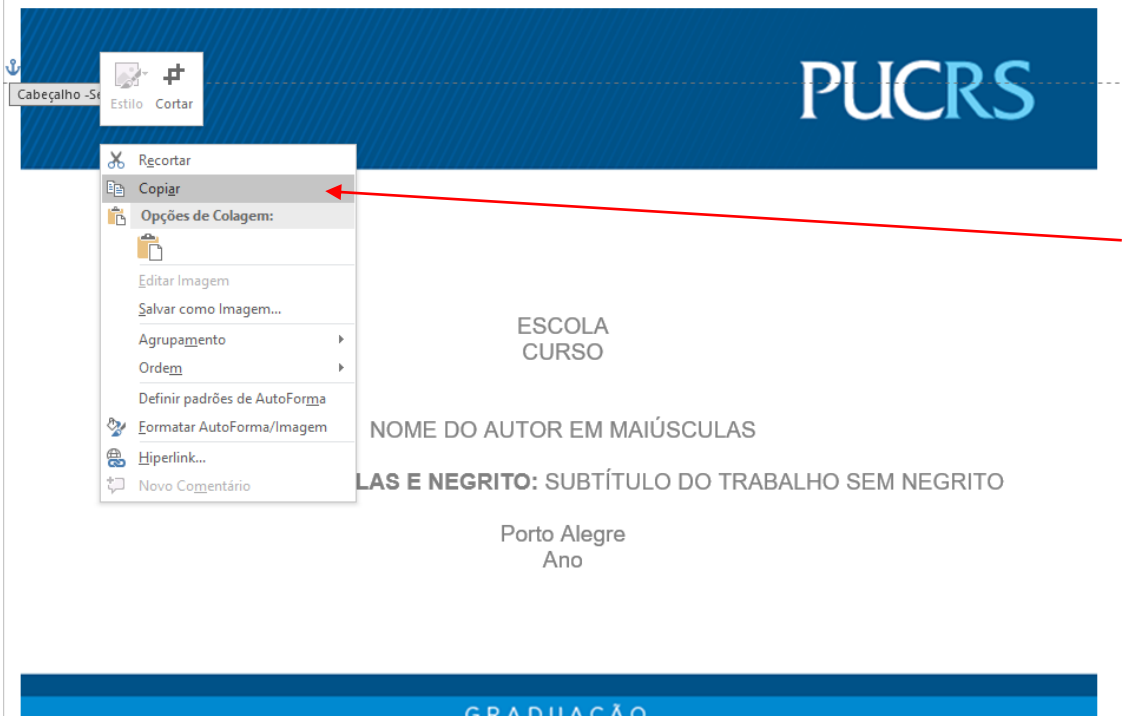

Após, acione o botão direito do mouse para **copiar** a imagem que será inserida no trabalho.

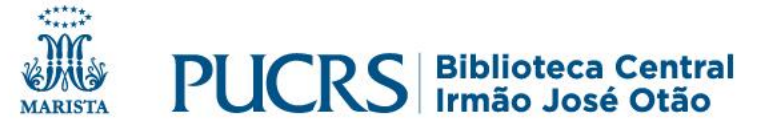

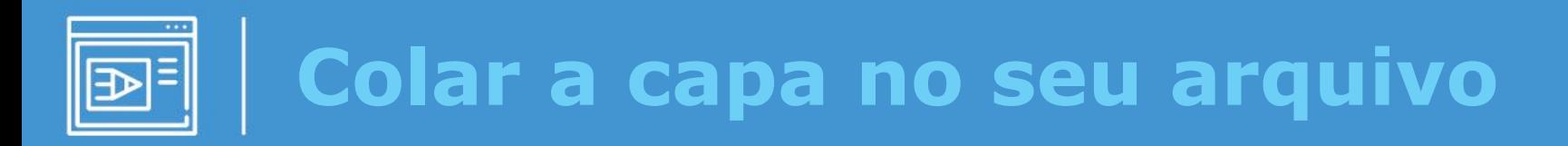

- ✓ Abra o trabalho onde você incluirá a capa;
- ✓ Posicione o cursor na primeira linha do arquivo (ou **CTRL+HOME**);
- ✓ Para inserir a imagem, clique nas teclas: **CTRL+V**.

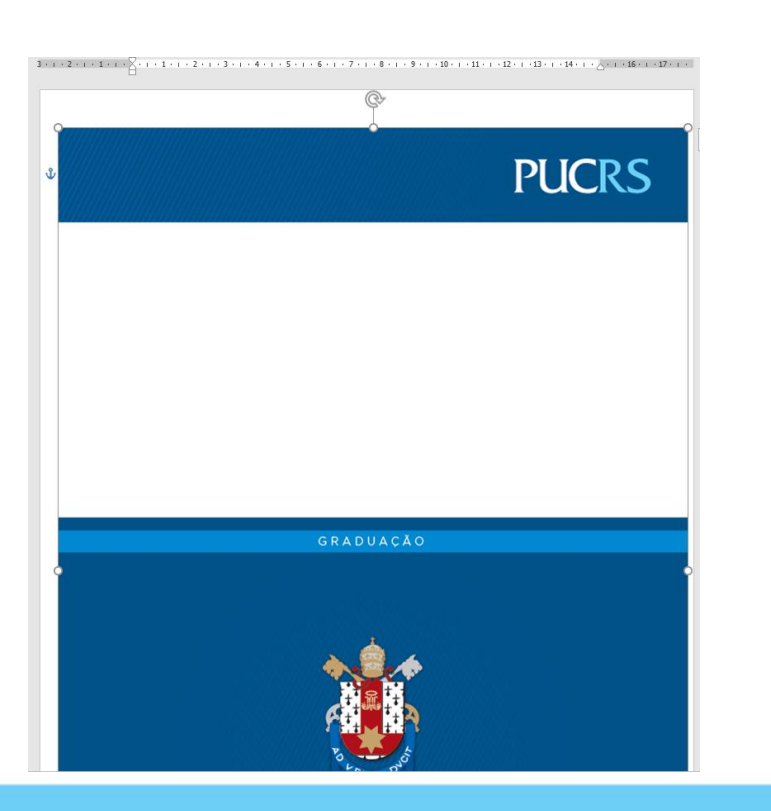

Agora você deverá alinhar a imagem na página.

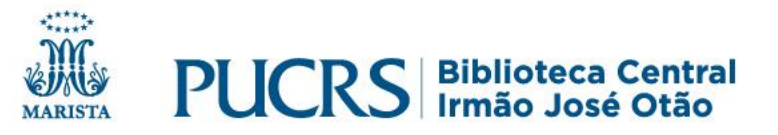

## **Alinhar a imagem da capa na página**

- ✓ Dê dois cliques sobre a imagem e o menu entrará na "**Ferramentas de imagem**";
- ✓ Clique em "**Posição**";
- ✓ Selecione qualquer uma das opções para que possa adequar a posição da imagem na página; $\overline{a}$  and  $\overline{a}$  and  $\overline{a}$

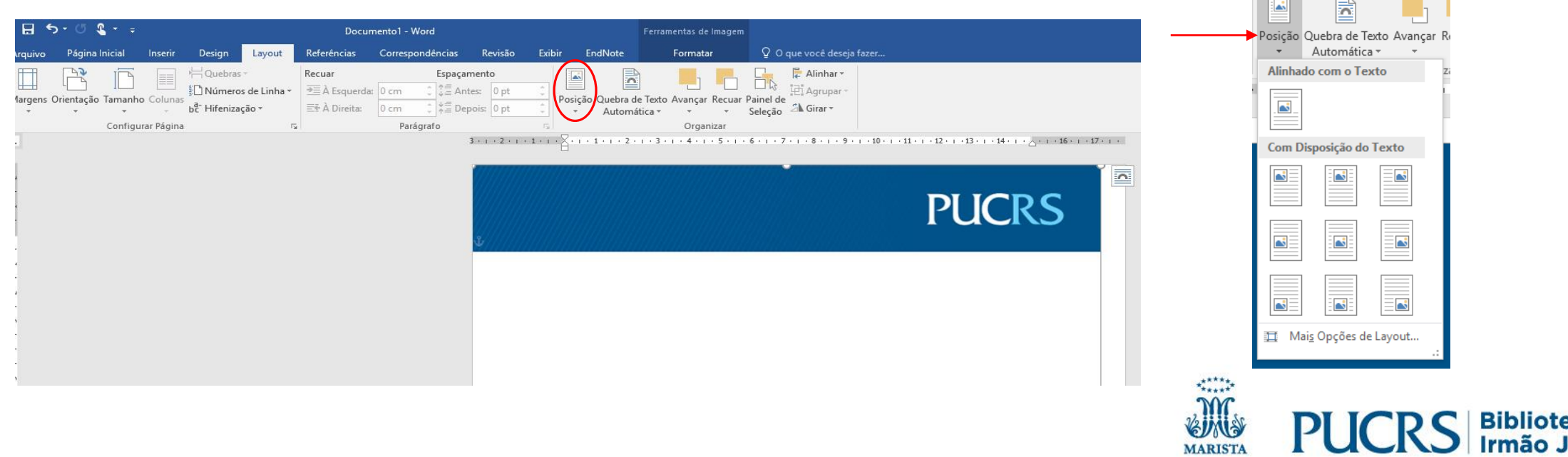

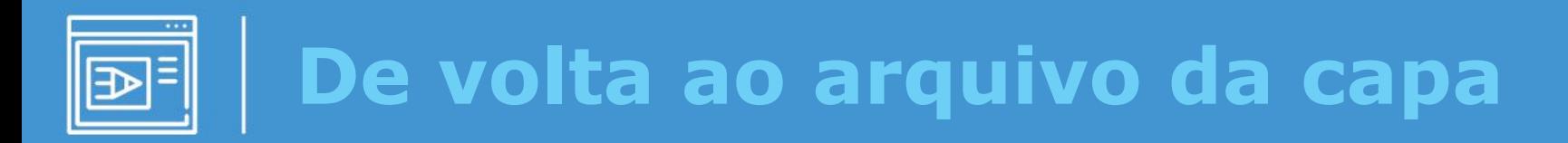

- ✓ Volte ao arquivo "**Capa de graduação**" e clique sobre o cabeçalho;
- ✓ Em "**Design**", clique na opção "**Fechar cabeçalho e rodapé**".

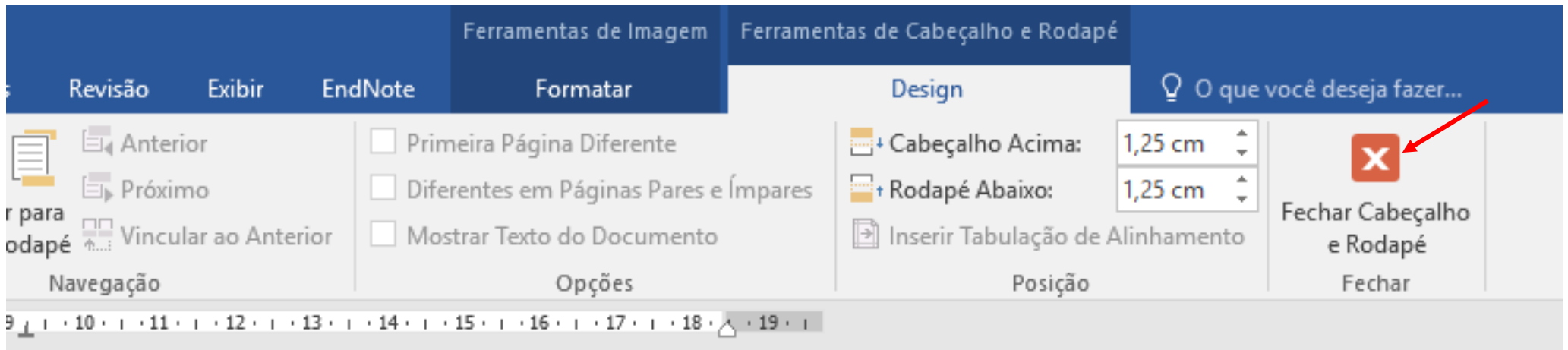

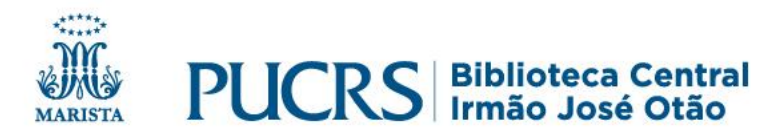

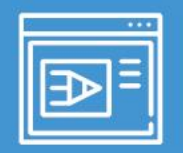

### **Caixa de texto**

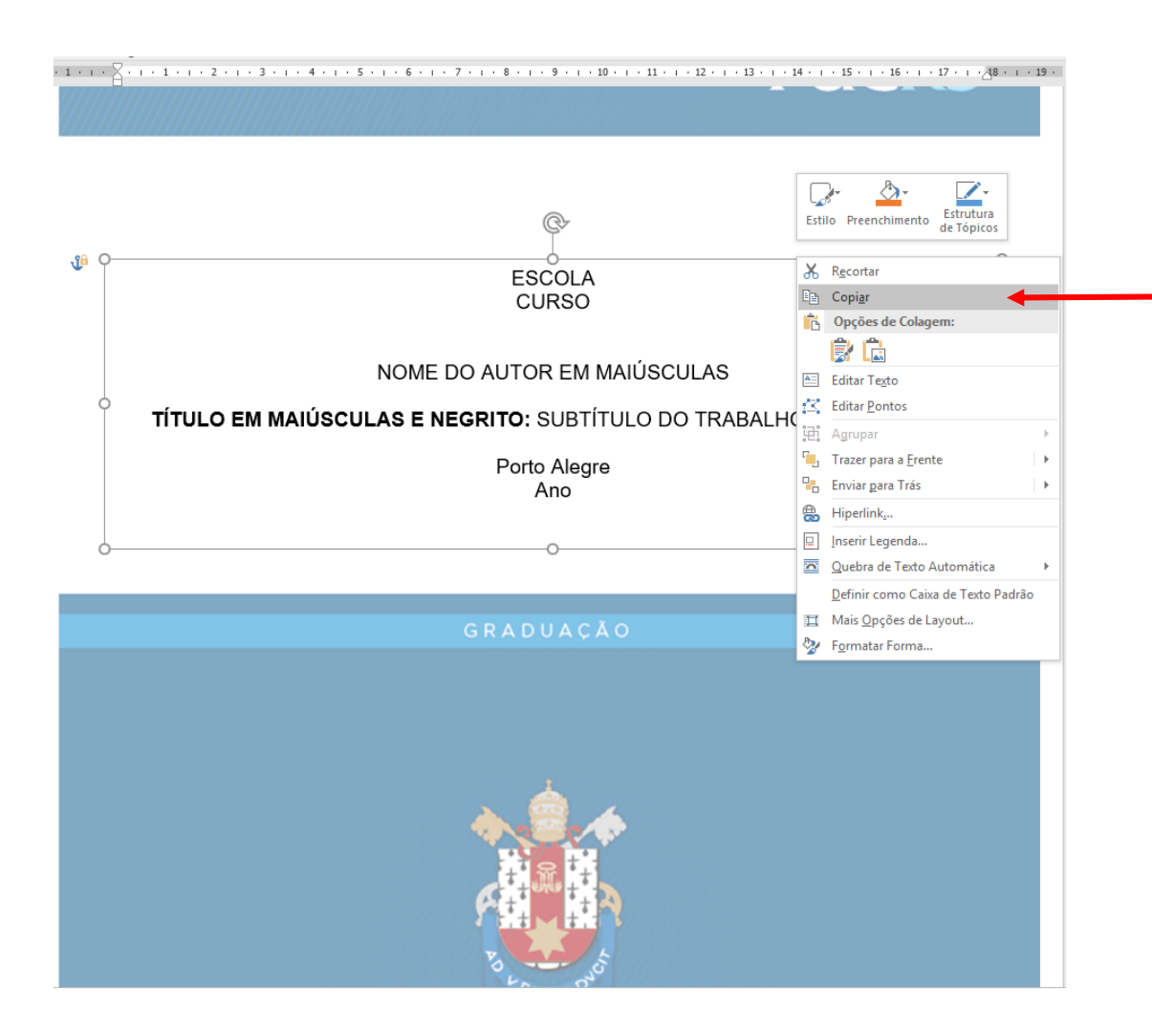

Clique sobre a caixa de texto com o botão direito do mouse para copiá-la.

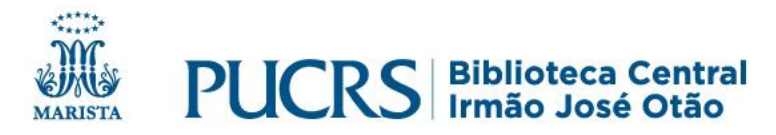

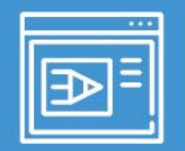

#### **PUCRS**

ESCOLA DE COMUNICAÇÃO. ARTES E DESIGN CURSO DE JORNALISMO

JULIANA CRISTINA DA SILVA CAMARGO

COMUNICAÇÃO EMPRESARIAL CONTEMPORÂNEA: IMPORTÂNCIA DA COMUNICAÇÃO INTERNA E DO ENDOMARKETING

Porto Alegre

2019

**GRADUACÃO** 

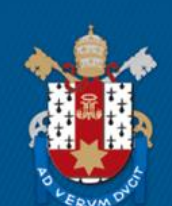

Pontifícia Universidade Católica do Rio Grande do Sul

Cole a caixa de texto no seu trabalho, ajustando à área.

 $\checkmark$  Preencha os dados de acordo com o padrão, com fonte tamanho 12.

Como preencher:

- a. FACULDADE / ESCOLA
- b. CURSO DE...
- c. NOME COMPLETO DO AUTOR EM MAIÚSCULAS SEM ABREVIATURAS
- d. TÍTULO DO TRABALHO EM MAIÚSCULAS E NEGRITO: SUBTÍTULO SEM NEGRITO
	- O Subtítulo deve ser separado do título por dois pontos para evidenciar a subordinação ao título
- e. Local (cidade); somente as iniciais em maiúsculas
- f. Ano de defesa; em algarismos arábicos

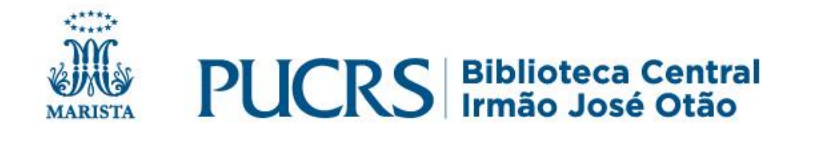

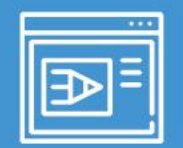

### Capa finalizada

#### **PUCRS**

ESCOLA DE COMUNICAÇÃO. ARTES E DESIGN CURSO DE JORNALISMO

JULIANA CRISTINA DA SILVA CAMARGO

COMUNICAÇÃO EMPRESARIAL CONTEMPORÂNEA: IMPORTÂNCIA DA COMUNICAÇÃO INTERNA E DO ENDOMARKETING

Porto Alegre

2019

#### GRADUAÇÃO

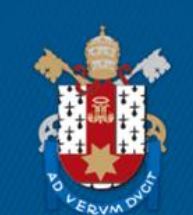

Pontifícia Universidade Católica do Rio Grande do Sul

#### √ Pronto! Você já finalizou sua capa.

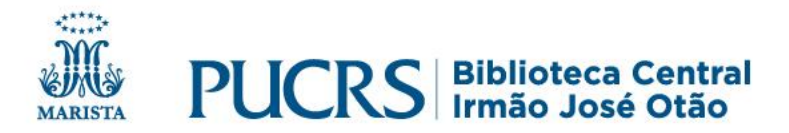

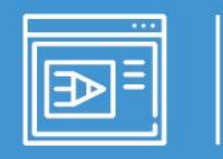

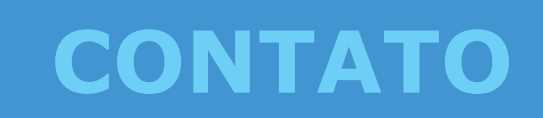

## biblioteca.pucrs.br

## biblioteca.servicos@pucrs.br (51) 3320-3586 / 3320-3696

### **Editor** @BibliotecaPUCRS

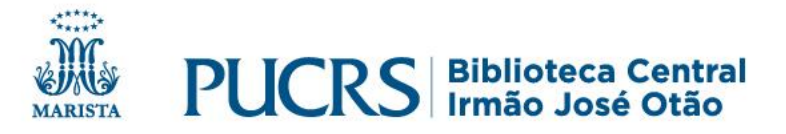